# **L'Insegnamento Capovolto**

In questo corso la metodologia della Flipped Classroom verrà affrontata gradualmente a partire dalla conoscenza teorica del metodo (Modulo 1), dalle risorse e strumenti di contorno (Moduli 2,3 e 4) fino alle istruzioni operative per progettare l'attività didattica e la sua valutazione (Moduli 5 e 6).

Indice del corso:

Modulo 1. Le basi della Flipped Classroom Modulo 2. Collaborazione e apprendimento Modulo 3. Uso dei Learning Management System Modulo 4. Come realizzare la propria videolezione Modulo 5. Valutare unità di apprendimento flipped classroom Modulo 6. Progettazione e presentazione di una Unità di Apprendimento Flipped

La durata del corso è stimata di 25 ore

### **Modulo 1. Le basi della Flipped Classroom**

#### *Presentazione della metodologia, dei suoi vantaggi e delle differenze rispetto alla didattica di tipo tradizionale*

[Programma dell'attività del Modulo 1](http://adiscuola.it/elearning/mod/page/view.php?id=3896)

[Video di Presentazione della Flipped Classroom](http://adiscuola.it/elearning/mod/url/view.php?id=3897)

[Video di introduzione alla Flipped Classroom a cura di Graziano Cecchinato](http://adiscuola.it/elearning/mod/url/view.php?id=3898)

[Articolo flipped classroom](http://adiscuola.it/elearning/mod/resource/view.php?id=3899)

[Il tempo a scuola liberato: che fare?](http://adiscuola.it/elearning/mod/url/view.php?id=3900)

[Differenziare l'apprendimento](http://adiscuola.it/elearning/mod/url/view.php?id=3901)

[Come cambia il lavoro in aula](http://adiscuola.it/elearning/mod/url/view.php?id=3902)

[Quiz di autovalutazione sulla Flipped Classroom](http://adiscuola.it/elearning/mod/quiz/view.php?id=3903)

### **Modulo 2. Collaborazione e apprendimento**

*Realizzare attività didattiche con il cooperative learning e il Team-Based-Learning*

[Programma dell'attività del Modulo 2](http://adiscuola.it/elearning/mod/page/view.php?id=3904) [Il ruolo del docente](http://adiscuola.it/elearning/mod/url/view.php?id=3905) [Il Team Based Learning](http://adiscuola.it/elearning/mod/url/view.php?id=3906) **IN**[Introduzione al cooperative learning](http://adiscuola.it/elearning/mod/resource/view.php?id=3907) [Attività di cooperative learning](http://adiscuola.it/elearning/mod/resource/view.php?id=3908) [Valutare il cooperative learning](http://adiscuola.it/elearning/mod/resource/view.php?id=3909) [Educazione interculturale e apprendimento cooperativo](http://adiscuola.it/elearning/mod/resource/view.php?id=3910)

## **Modulo 3. Uso dei Learning Management System**

*Realizzare un ambiente di apprendimento online con la propria classe*

[Programma dell'attività del Modulo 3](http://adiscuola.it/elearning/mod/page/view.php?id=3911)

[Forum per l'invio dell'attività](http://adiscuola.it/elearning/mod/forum/view.php?id=3914)

### **Gestire la classe con Edmodo**

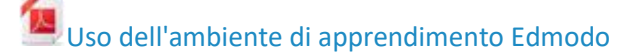

[Edmodo per presentare-consolidare un argomento](http://adiscuola.it/elearning/mod/resource/view.php?id=3954) Caricato il 19/02/2017 14:11

[Manuale di didattica con Edmodo](http://adiscuola.it/elearning/mod/resource/view.php?id=3953) Caricato il 19/02/2017 13:58

**Videotutorial sull'uso di Edmodo come docente:**

[Videotutorial: Creare un account Edmodo](https://www.youtube.com/watch?v=Xol6brPYlZg)

[Videotutorial: Creare un gruppo classe Edmodo](https://www.youtube.com/watch?v=lLqHQQMQyKc)

[Videotutorial: Gestire le cartelle Edmodo](https://www.youtube.com/watch?v=M9jV_eYa-hI)

[Videotutorial: Creare un compito Edmodo](https://www.youtube.com/watch?v=u-ARdmUWwVc)

[Videotutorial: Creare un quiz Edmodo](https://www.youtube.com/watch?v=TuRn1CQnp_w)

[Videotutorial: Connettersi alla comunità di insegnanti Edmodo](https://www.youtube.com/watch?v=CQ3FKL6cfPw)

[Video sull'uso di Edmodo da parte degli studenti](http://adiscuola.it/elearning/mod/url/view.php?id=3918)

#### **Gestire la classe con Moodle**

**Corso sul LMS Moodle** 

[Manuale di didattica con Moodle](http://adiscuola.it/elearning/mod/resource/view.php?id=3949)

[Quiz di autovalutazione: sai usare Moodle?](http://adiscuola.it/elearning/mod/quiz/view.php?id=3913)

### **Gestire la classe con Google Classroom**

[Creare un corso in Google Classroom](http://adiscuola.it/elearning/mod/url/view.php?id=3959)

[Consegnare un compito in Google Classroom](http://adiscuola.it/elearning/mod/url/view.php?id=3960)

[Manuale di didattica con Google Classroom](http://adiscuola.it/elearning/mod/resource/view.php?id=3961)

**AS** [Google Classroom per presentare-consolidare un argomento](http://adiscuola.it/elearning/mod/resource/view.php?id=3962)

[Quiz di autovalutazione sui Learning Management System](http://adiscuola.it/elearning/mod/quiz/view.php?id=3965)

### **Modulo 4. Come realizzare la propria videolezione**

#### *Realizzare uno screencast con Camtasia Studio*

[Programma dell'attività del Modulo 4](http://adiscuola.it/elearning/mod/page/view.php?id=3919)

[I video nella didattica](http://adiscuola.it/elearning/mod/url/view.php?id=3920)

[Il piano medio o mezzo busto](http://adiscuola.it/elearning/mod/url/view.php?id=3921)

[Scene di vita reale](http://adiscuola.it/elearning/mod/url/view.php?id=3922)

[Uso esclusivo o mescolato di voce, testo e immagini](http://adiscuola.it/elearning/mod/url/view.php?id=3923)

[Aprire e gestire un canale YouTube](http://adiscuola.it/elearning/mod/url/view.php?id=3924)

[Scarica il software Camtasia](http://adiscuola.it/elearning/mod/url/view.php?id=3925)

[Mini tutorial sull'uso di Camtasia Studio 8](http://adiscuola.it/elearning/mod/page/view.php?id=3926)

[Come realizzare uno screencast con Camtasia Studio 8](http://adiscuola.it/elearning/mod/resource/view.php?id=3927)

**[PowerPoint-guida per avviare una registrazione con Camtasia](http://adiscuola.it/elearning/mod/resource/view.php?id=3928)** 

[Forum per l'invio della propria videolezione](http://adiscuola.it/elearning/mod/forum/view.php?id=3929)

# **Modulo 5. Valutare unità di apprendimento flipped classroom**

*Metodi e strumenti*

[Programma dell'attività del Modulo 5](http://adiscuola.it/elearning/mod/page/view.php?id=3930)

[Quali verbi usare per chiedere agli alunni di svolgere una attività?](http://adiscuola.it/elearning/mod/resource/view.php?id=3931)

[Valutare una unità di apprendimento flipped](http://adiscuola.it/elearning/mod/url/view.php?id=3932)

[Strategie pratiche di valutazione](http://adiscuola.it/elearning/mod/url/view.php?id=3933)

Slide: Valutare [per l'apprendimento \(Castoldi\)](http://adiscuola.it/elearning/mod/resource/view.php?id=3970)

[Quiz di Autovalutazione sulla Valutazione in Flipped Classroom](http://adiscuola.it/elearning/mod/quiz/view.php?id=3936) **Applicazioni utili per la valutazione e l'apprendimento tra pari**

[di istruzioni su Peergrade](http://adiscuola.it/elearning/mod/resource/view.php?id=3968)

[Videotutorial su Peergrade](http://adiscuola.it/elearning/mod/url/view.php?id=3969)

# **Modulo 6. Progettazione e presentazione di una Unità di Apprendimento Flipped**

La consegna di una Unità di Apprendimento in modalità Flipped Classroom è necessaria per il conseguimento dell'attestato finale

[Programma per realizzare l'UdA](http://adiscuola.it/elearning/mod/page/view.php?id=3937)

**IN** [Indicazioni per progettare una UdA](http://adiscuola.it/elearning/mod/resource/view.php?id=3938)

[Breve esempio di progettazione di una UdA Flipped](http://adiscuola.it/elearning/mod/url/view.php?id=3939)

[Modello vuoto per UdA](http://adiscuola.it/elearning/mod/resource/view.php?id=3940)

[Repository di Unità di Apprendimento Flipped Classroom](http://adiscuola.it/elearning/mod/url/view.php?id=3941)

[Sportello di consegna UdA](http://adiscuola.it/elearning/mod/assign/view.php?id=3942)

### **Appendice, utilità e materiai di approfondimento**

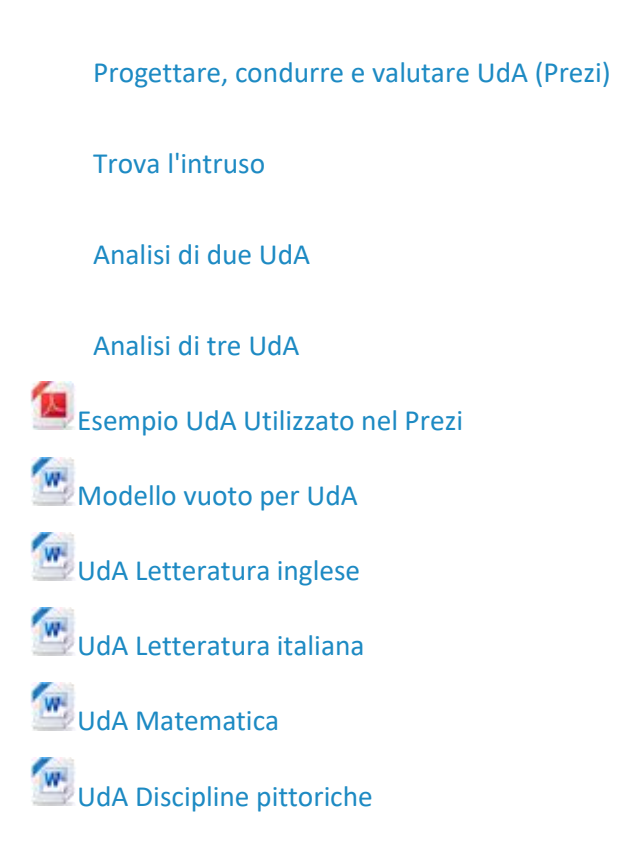

### **Alcuni strumenti: Kahoot, Classdojo, Nearpod**

[Videotutorial su Kahoot](http://adiscuola.it/elearning/mod/url/view.php?id=3985)

[Videotutorial su Nearpod](http://adiscuola.it/elearning/mod/url/view.php?id=3990)

[Videotutorial su ClassDojo](http://adiscuola.it/elearning/mod/url/view.php?id=3995)

### **Il ciclo di apprendimento Flipped**

Di seguito alcuni materiali per le tre fasi del nuovo ciclo di apprendimento:

Lancio della sfida

Conduzione della sfida

Chiusura della sfida

### **Lancio della Sfida**

**[Introduzione](http://adiscuola.it/elearning/mod/resource/view.php?id=3999)** 

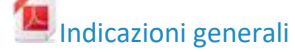

[Schema per la realizzazione di UdA -](http://adiscuola.it/elearning/mod/resource/view.php?id=4001) Lancio della sfida

### **Esempi di UdA scuola Primaria**

[Sfide](http://adiscuola.it/elearning/mod/folder/view.php?id=4003)

#### [UdA complete](http://adiscuola.it/elearning/mod/folder/view.php?id=4004)

#### **Esempi di UdA scuola Secondaria di Primo grado**

[Sfide](http://adiscuola.it/elearning/mod/folder/view.php?id=4006)

#### [UdA Complete](http://adiscuola.it/elearning/mod/folder/view.php?id=4007)

### **Esempi di UdA scuola Secondaria Secondo grado**

[Sfide](http://adiscuola.it/elearning/mod/folder/view.php?id=4009)

[UdA complete](http://adiscuola.it/elearning/mod/folder/view.php?id=4010)

### **Conduzione della Sfida**

[Indicazioni per la progettazione di UdA in modalità Flipped -](http://adiscuola.it/elearning/mod/resource/view.php?id=4013) Conduzione della sfida

#### **Apprendere cooperando**

[Apprendere cooperando](http://adiscuola.it/elearning/mod/resource/view.php?id=4016) **A**[Jigsaw Strategy](http://adiscuola.it/elearning/mod/resource/view.php?id=4017) **[Learning Together](http://adiscuola.it/elearning/mod/resource/view.php?id=4018) Peer Learning [Peer Instruction](http://adiscuola.it/elearning/mod/resource/view.php?id=4020)** [Dibattito argomentativo](http://adiscuola.it/elearning/mod/resource/view.php?id=4021) **Coinvolgere tutta la classe** [Think-Pair-Share](http://adiscuola.it/elearning/mod/resource/view.php?id=4023) [Guided Reciprocal Peer Questioning](http://adiscuola.it/elearning/mod/resource/view.php?id=4024) **Ulteriori risorse** [Rubriche gruppo](http://adiscuola.it/elearning/mod/resource/view.php?id=4026) **[ClassDojo](http://adiscuola.it/elearning/mod/resource/view.php?id=4027)** 

[Quiz sull'apprendimento cooperativo](http://adiscuola.it/elearning/mod/quiz/view.php?id=4015)

# **Chiusura della Sfida**

[Indicazioni per la progettazione di UdA in modalità Flipped -](http://adiscuola.it/elearning/mod/resource/view.php?id=4030) Chiusura della sfida

[Compiti autentici](http://adiscuola.it/elearning/mod/resource/view.php?id=4032)

[Esempi di compiti autentici](http://adiscuola.it/elearning/mod/resource/view.php?id=4033)